# **create [matching](http://reflectionsjournal.org/download.php?q=create matching test.pdf) test.pdf**

**FREE PDF [DOWNLOAD](http://reflectionsjournal.org/download.php?q=create matching test.pdf)**

**[NOW!!!](http://reflectionsjournal.org/download.php?q=create matching test.pdf)**

Source #2:

**create [matching](http://reflectionsjournal.org/download2.php?q=create matching test.pdf) test.pdf FREE PDF [DOWNLOAD](http://reflectionsjournal.org/download2.php?q=create matching test.pdf)**

28 RESULTS

#### **[StudyStack](http://www.studystack.com/) www.studystack.com**

Make sure to remember your password. If you forget it there is no way for **StudyStack** to send you a reset link. You would need to **create** a new account.

## ACL - [Launchpad](https://scripts.aclgrc.com/)

#### https://scripts.aclgrc.com

\*Password. Reset password; Contact support; Sign in to a custom domain. Custom domain Back

## **Matching** [\(statistics\)](https://en.wikipedia.org/wiki/Matching_(statistics)) - **Wikipedia**

https://**en.wikipedia.org**/wiki/**Matching**\_(statistics) **Matching** is a statistical technique which is used to evaluate the effect of a treatment by comparing the treated and the non-treated units in an observational study ...

## OCSD [Interactive](http://resources.oswego.org/games/) **Games** - **Oswego**

**resources.oswego.org**/**games Matching** Game Directions- In this game you can match up words. You have two columns to work in . Type in your words in the first column and the ...

### **[Classmarker](https://www.classmarker.com/)** - Online Testing Free Quiz Maker **Create** the ... https://www.**classmarker**.com

The **ClassMarker** online testing website, is a professional, easy to use, online quiz maker that marks your tests and quizzes for you. **Create** online quizzes free quiz ...

## Catpin [Productions,](http://catpin.com/bubbletest/) **Bubble Test** Form Generator - Teaching ... catpin.com/**bubbletest**

Use the new **bubble test** program for PDF printed **bubble** sheets! Go There Now! The PDF **Bubbletest** Generator now has the ability to use your own PDF template.

# [PDF] Module **5 Test, Create Tables Module 6 Test, [Reports](http://www2.ivcc.edu/jauch/Basic Keyboarding and Word Processing/Module 5-6 Study Guide SU12.pdf)**

www2.ivcc.edu/jauch/Basic Keyboarding and Word Processing/Module 5... Page 1 of 6 Module **5 Test, Create Tables Module 6 Test, Reports Matching**. Using the following terms, write the letter of the correct word or phrase in the space

## **[Quia](https://www.quia.com/)**

#### https://**www.quia.com**

**Quia** Web. **Create** your own educational games, quizzes, class Web pages, surveys, and much more! Explore millions of activities and quizzes created by ...

# **[Cross-matching](https://en.wikipedia.org/wiki/Cross-matching)** - **Wikipedia**

## https://**en.wikipedia.org**/wiki/**Cross-matching**

**Cross-matching** (or **crossmatching**) blood, in transfusion medicine, refers to the **test** that is performed prior to a blood transfusion in order to determine if the donor ...

## **Find [Matching](http://dailydoseofexcel.com/archives/2012/07/03/find-matching-data-in-array-speed-test/) Data in Array Speed Test**  $â€$  **Daily Dose of** Excel

# dailydoseofexcel.com/.../07/03/**find-matching-data-in-array-speed**-**test**

JP has a good post about finding exact matches in arrays. I use a similar method. I Join the array with delimiters around all the values, then use Instr to see if it ...

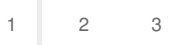

Privacy and [Cookies](http://go.microsoft.com/fwlink/?LinkId=521839&CLCID=0409) [Legal](http://go.microsoft.com/fwlink/?LinkID=246338&CLCID=0409) [Advertise](http://go.microsoft.com/?linkid=9844325) [About](http://go.microsoft.com/fwlink/?LinkID=286759&CLCID=409) our ads [Help](http://go.microsoft.com/fwlink/?LinkID=617297) [Feedback](file:///tmp/wktemp-98be407e-057a-489d-a697-41266f2b35d3.html#) © 2017 Microsoft